# **МИНИСТЕРСТВО ПРОСВЕЩЕНИЯ РОССИЙСКОЙ ФЕДЕРАЦИИ**

Министерство образования и молодежной политики Свердловской области Управление образования городского округа Сухой Лог МАОУ СОШ № 2

> УТВЕРЖДЕНО приказом директора МАОУ СОШ №2

от 30.08.2023 № 281-од

## **РАБОЧАЯ ПРОГРАММА**

дополнительного образования **«Поколение Python»** с использованием оборудования центра «Точка роста»

> для 10-11 классов на 2023-2024 учебный год

> > Составитель: Засорина Галина Геннадьевна учитель информатики

Сухой Лог 2023

#### Пояснительная записка

Рабочая программа дополнительной общеобразовательной программы «Поколение Python» с использованием оборудования центра «Точка роста» определяет объем содержания образования, планируемые результаты освоения, распределение учебных часов по учебным темам.

Рабочая программа разработана в соответствии с федеральным государственным образовательным стандартом основного и среднего обшего образования. основной образовательной программой основного и среднего общего образования, учебным планом.

Целью программы по тематическому направлению «Поколение Python» является изучение основ программирования на языке Python, основных приёмов написания программ на современном языке программирования, развитие алгоритмического мышления учащихся, творческих способностей, аналитических и логических компетенций

Программа рассчитана на учащихся с 12 до 17 лет. Занятия проводятся в группах до 12 человек, продолжительность занятия 40 минут, общая продолжительность программы 64 часа / 2 час в неделю.

#### Интернет-ресурсы для учащихся:

- https://pythonworld.ru/samouchitel-python Учебник по языку программирования Python  $\mathbf{1}$
- 2 https://habr.com/ru/post/61905/Python/ Учебник Python 3.1
- 3 https://pythonru.com/uroki/python-dlja-nachinajushhih Python для начинающих 2021

### Примерные темы мини-проектов

- 1. Конвертор чисел (перевод числа в n-ичную систему счисления).
- 2. Шифровальщик текста (реализация шифра Цезаря).
- 3. Компьютерный тест.

### Планируемые результаты освоения

#### Личностные:

- формирование умения самостоятельной деятельности;
- формирование умения работать в команде;
- формирование коммуникативных навыков;
- формирование навыков анализа и самоанализа;
- формирование целеустремлённости  $\overline{\mathbf{M}}$ усидчивости  $\bullet$  $\mathbf{B}$ процессе творческой, исследовательской работы и учебной деятельности.

#### Предметные:

- $\bullet$ формирование понятий «алгоритм», «программа»;
- формирование понятий об основных конструкциях языка программирования Python, таких как оператор ветвления if, операторы цикла while, for, вспомогательные алгоритмы;
- $\bullet$ формирование понятий о структурах данных языка программирования Python
- формирование основных приёмов составления программ на языке программирования Python;
- формирование алгоритмического и логического стилей мышления.  $\bullet$ Метапредметные:
- формирование умения ориентироваться в системе знаний;
- формирование умения выбирать наиболее эффективные способы решения задач на компьютере в зависимости от конкретных условий;
- формирование приёмов проектной деятельности, включая умения видеть проблему,  $\bullet$ формулировать тему и цель проекта, составлять план своей деятельности, осуществлять действия по реализации плана, результат деятельности соотносить с целью, классифицировать, наблюдать, проводить эксперименты, делать выводы и заключения, доказывать, защищать свои идеи, оценивать результаты своей работы;
- формирование умения распределять время;
- формирование умений успешной самопрезентации.

## Тематическое планирование (1 час) Учебные занятия проводятся с использованием МТБ центра естественно-научной и технологической направленностей «Точка роста» МАОУ СОШ № 2

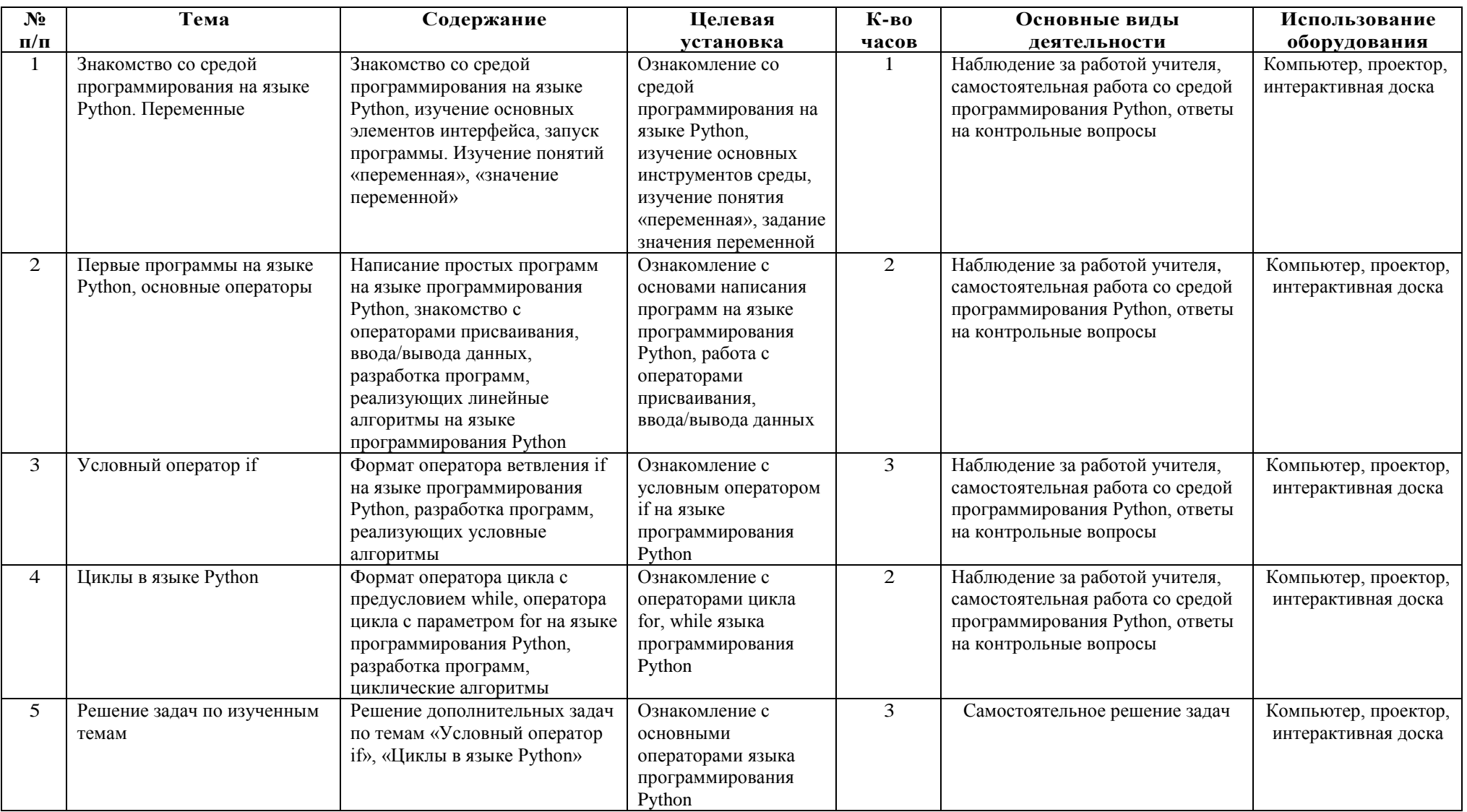

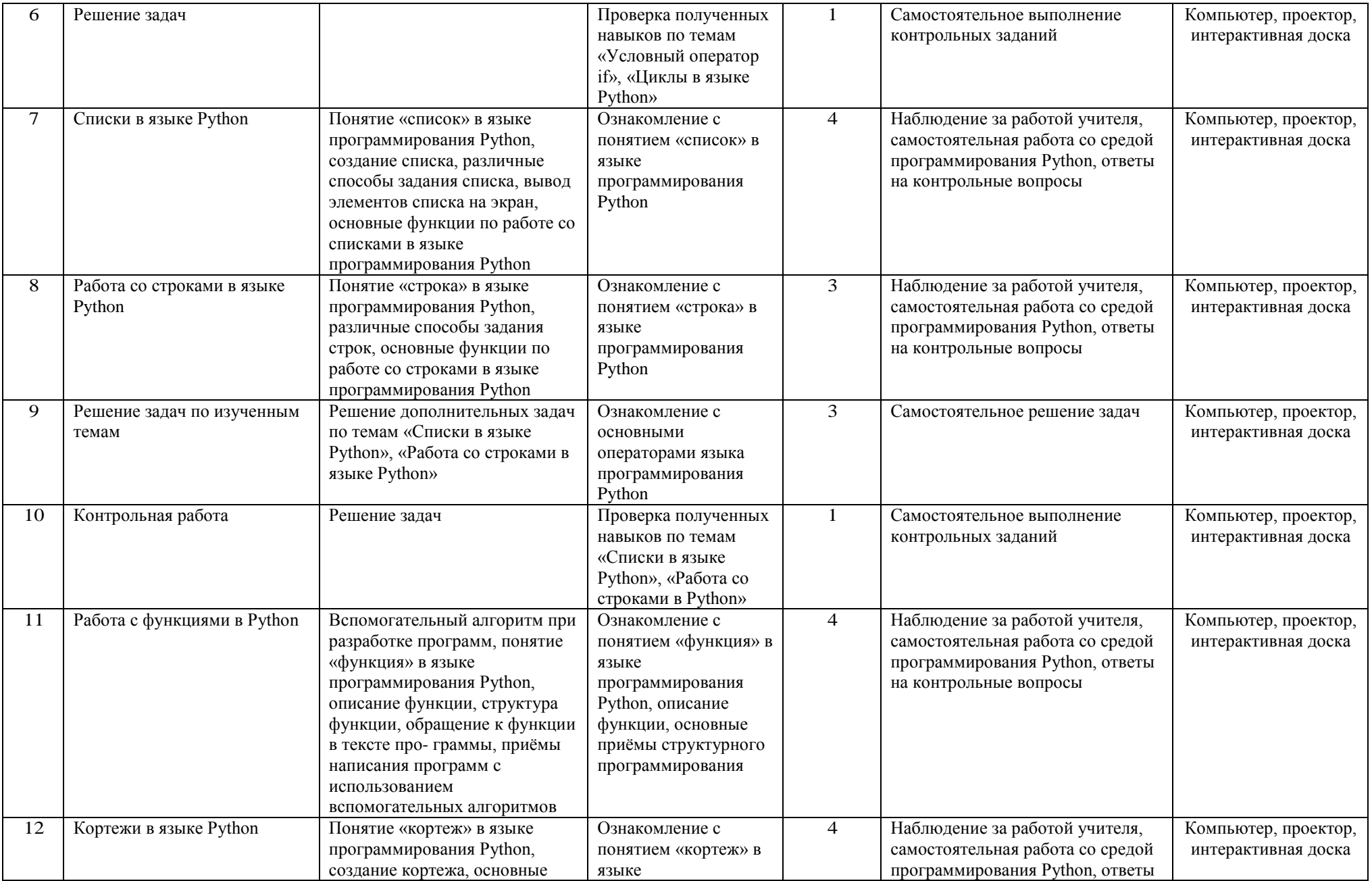

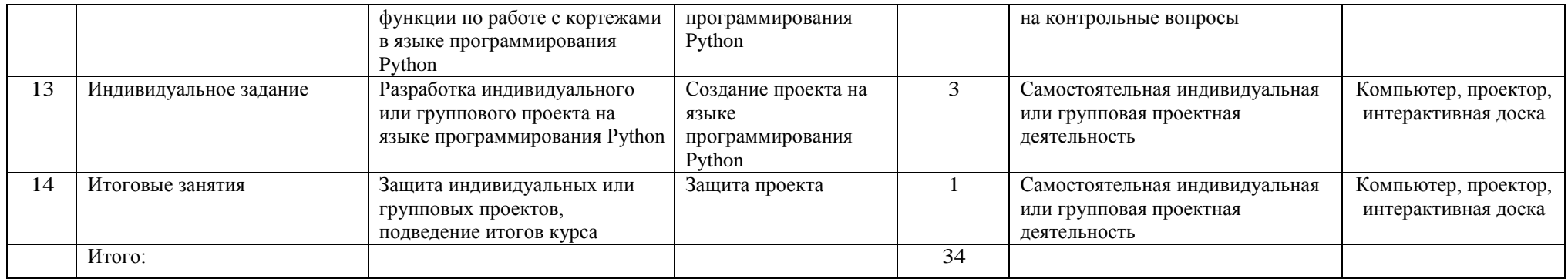

## **Тематическое планирование Учебные занятия проводятся с использованием МТБ центра естественно-научной и технологической направленностей «Точка роста» МАОУ СОШ № 2**

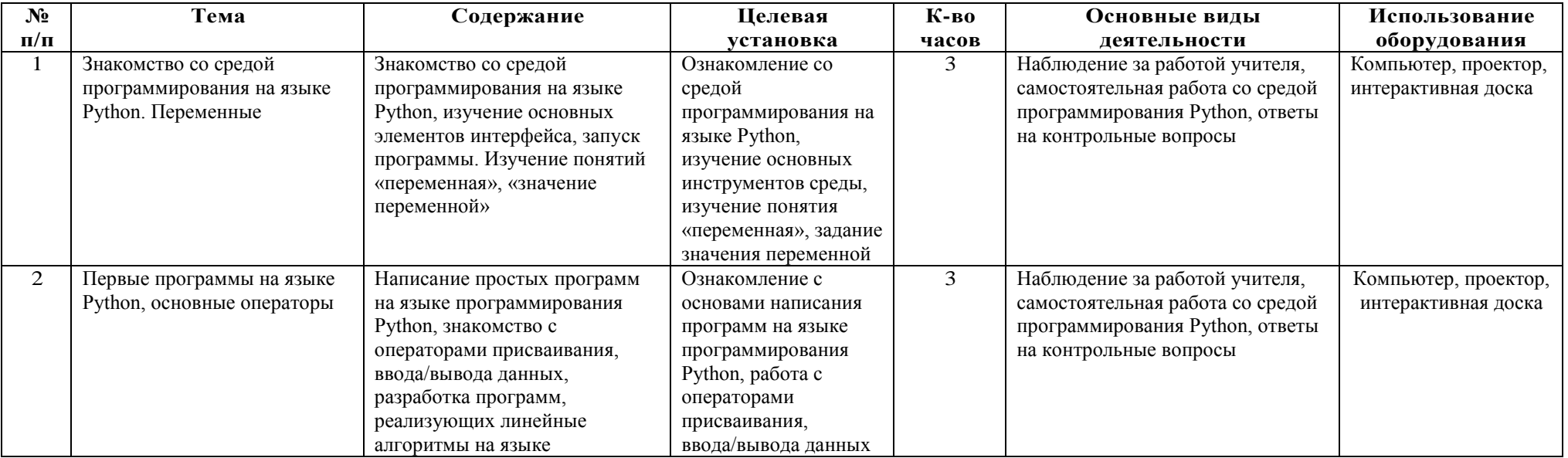

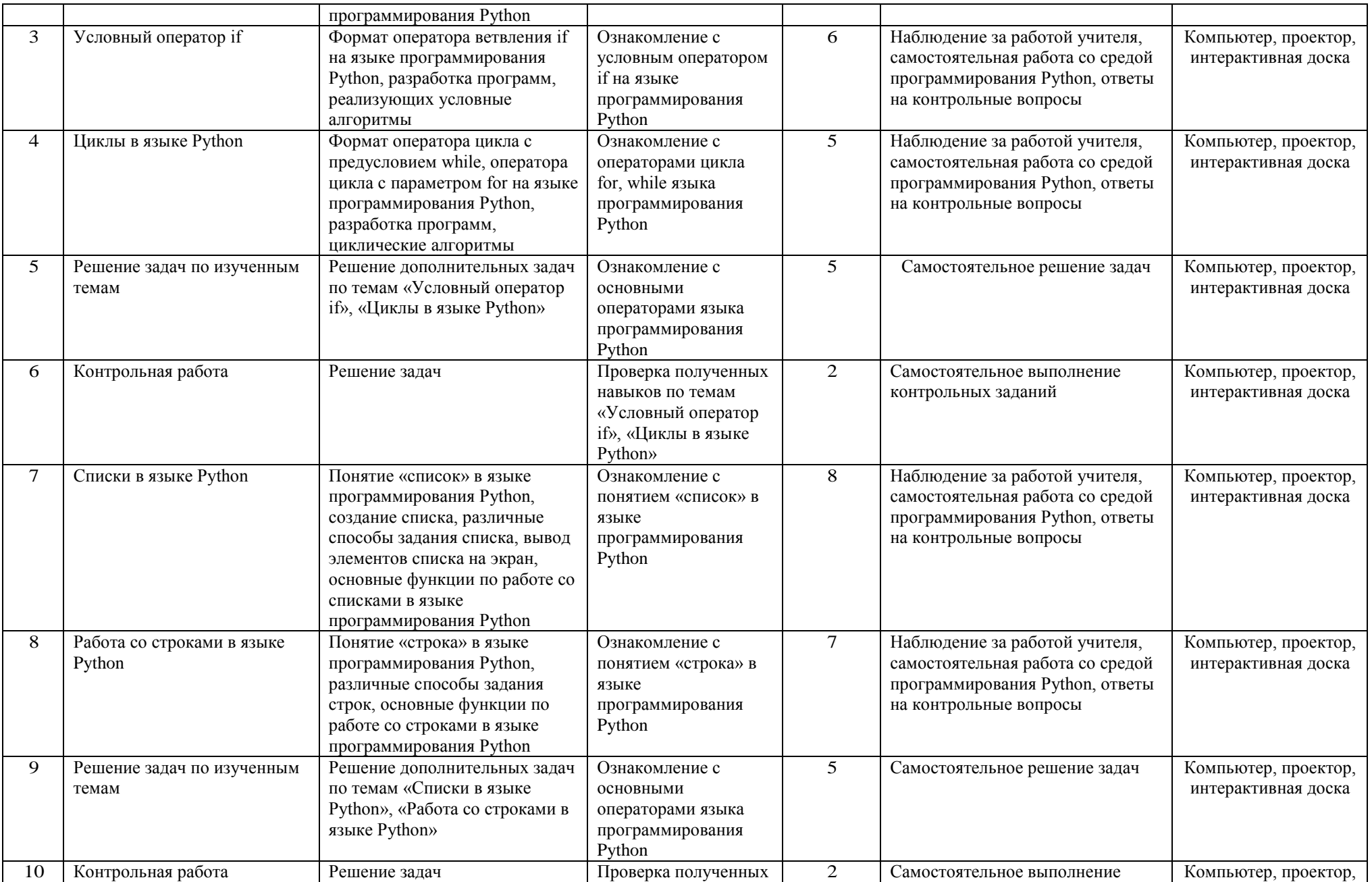

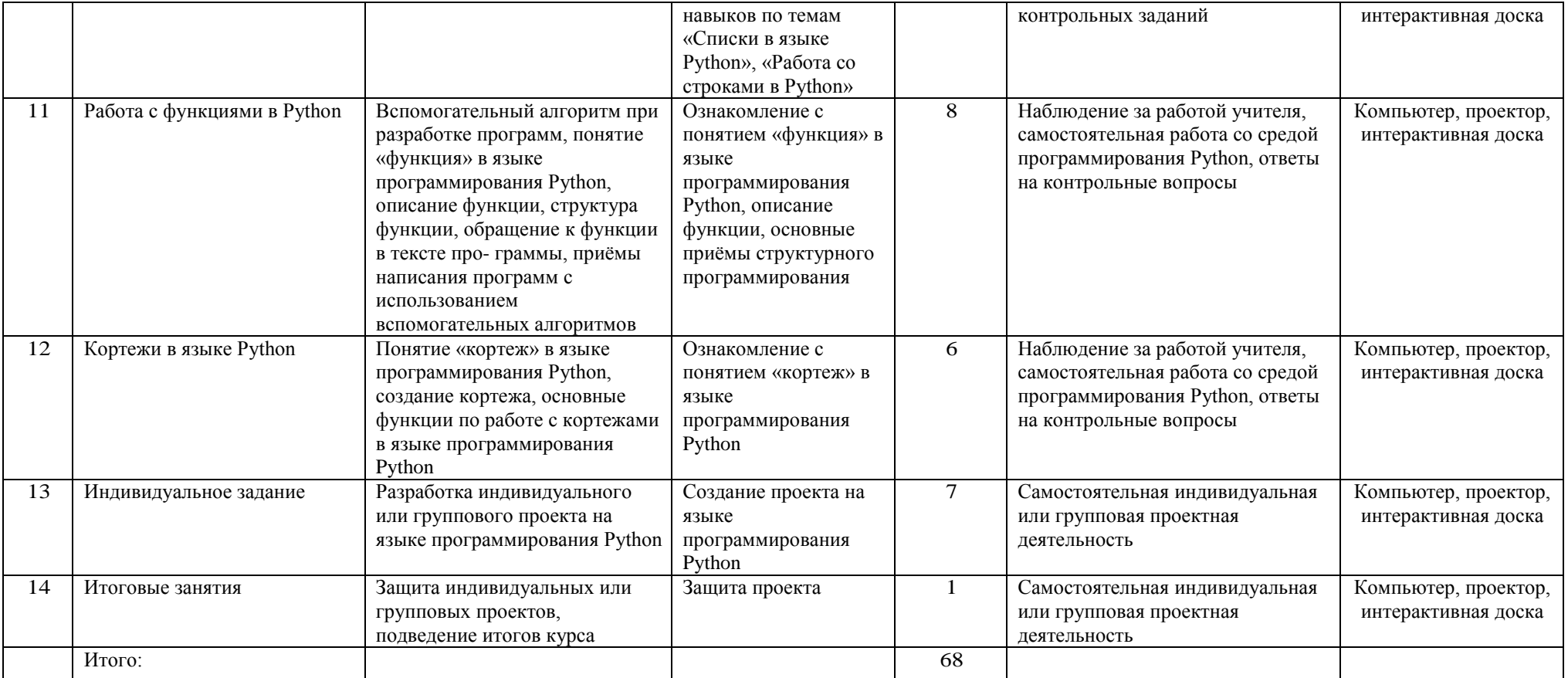

#### **Формы контроля**

Текущий контроль осуществляется регулярно во время проведения каждого лабораторного занятия, заключается в ответе учащихся на контрольные вопросы, демонстрации полученных программ, фронтальных опросах, проводимых учителем.

#### Оценивание устного опроса

**«Зачет»** ставится, если учащийся полностью освоил учебный материал; умеет изложить его своими словами; самостоятельно подтверждает ответ конкретными примерами; правильно и обстоятельно отвечает на дополнительные вопросы учителя.

Возможно, допускает незначительные ошибки, отвечает на дополнительные вопросы с наводящими подсказками учителя.

«**Незачет**» ставится, если учащийся почти не усвоил учебный материал; не может изложить его своими словами; не может подтвердить ответ конкретными примерами; не отвечает на бóльшую часть дополнительных вопросов учителя.

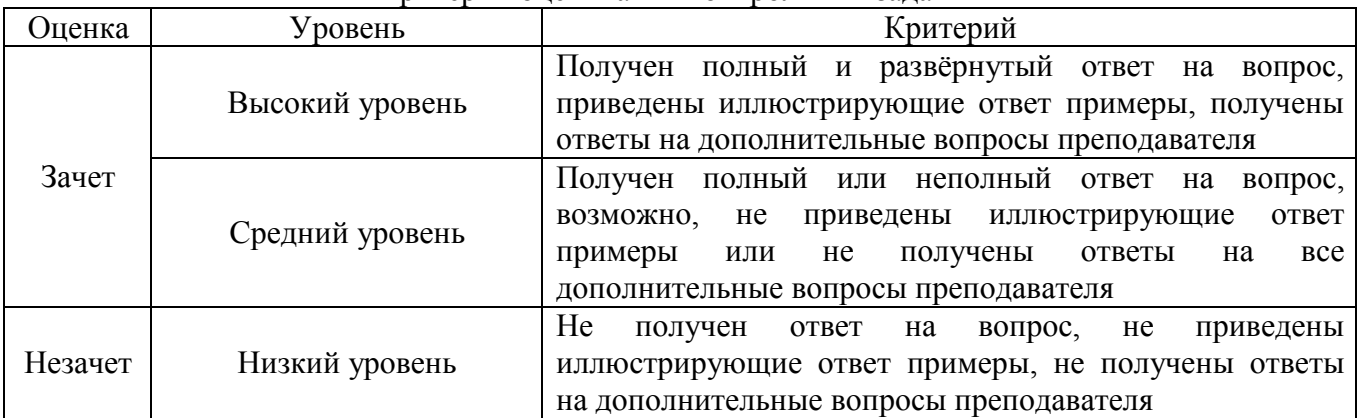

#### Критерии оценивания контрольных заданий